# **Ensemble Learning**

Nipun Batra and teaching staff

January 25, 2023

IIT Gandhinagar

Use multiple models for prediction.

Most winning entries of Kaggle competition using ensemble learning.

Use multiple models for prediction.

Most winning entries of Kaggle competition using ensemble learning.

#### **Example:**

Classifier 1 - Good

Classifier 2 - Good

Classifier 3 - Bad

Using Majority Voting, we predict Good.

Use multiple models for prediction.

Most winning entries of Kaggle competition using ensemble learning.

#### **Example:**

Regressor 1 - 20

Regressor 2 - 30

Regressor 3 - 30

Using Average, we predict  $\frac{80}{3}$ 

Three reasons why ensembles make sense:

Three reasons why ensembles make sense:

1) Statistical: Sometimes if data is less, many competing hypothesis can be learnt.

Three reasons why ensembles make sense:

1) Statistical: Sometimes if data is less, many competing hypothesis can be learnt.

Eg. Depending on criteria and initialisation, we can learn many decision trees for the same data.

Three reasons why ensembles make sense:

- 1) Statistical: Sometimes if data is less, many competing hypothesis can be learnt.
- Eg. Depending on criteria and initialisation, we can learn many decision trees for the same data.
- 2) Computational: Some classifiers/regressors can get stuck in local optima. Computationally learning the "best" hypothesis can be non-trivial.

Three reasons why ensembles make sense:

1) Statistical: Sometimes if data is less, many competing hypothesis can be learnt.

Eg. Depending on criteria and initialisation, we can learn many decision trees for the same data.

2) Computational: Some classifiers/regressors can get stuck in local optima. Computationally learning the "best" hypothesis can be non-trivial.

Eg. Decision Trees employ greedy critera

Three reasons why ensembles make sense:

1) Statistical: Sometimes if data is less, many competing hypothesis can be learnt.

Eg. Depending on criteria and initialisation, we can learn many decision trees for the same data.

2) Computational: Some classifiers/regressors can get stuck in local optima. Computationally learning the "best" hypothesis can be non-trivial.

Eg. Decision Trees employ greedy critera

3) Representational: Some classifiers/regressors can not learn the true form/representation.

## Representation of Limited Depth DTs vs RFs

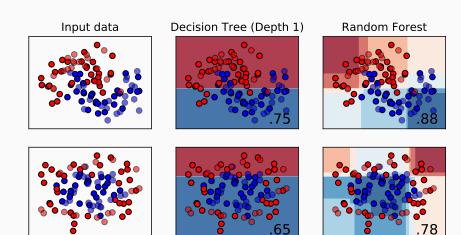

## Representation of Limited Depth DTs vs RFs

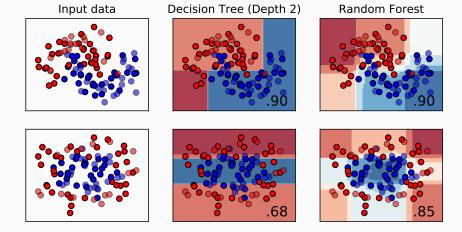

1)A necessary and sufficient condition for an ensemble of classiers to be more accurate than any of its individual members is if the classiers are accurate and diverse.

- 1)A necessary and sufficient condition for an ensemble of classiers to be more accurate than any of its individual members is if the classiers are accurate and diverse.
- 2) An accurate classier:

- 1)A necessary and sufficient condition for an ensemble of classiers to be more accurate than any of its individual members is if the classiers are accurate and diverse.
- 2) An accurate classier: is one that has an error rate of better than random guessing on new  $\times$  values.

- 1)A necessary and sufficient condition for an ensemble of classiers to be more accurate than any of its individual members is if the classiers are accurate and diverse.
- 2) An accurate classier: is one that has an error rate of better than random guessing on new  $\times$  values.
- 3) Two classifiers are diverse:

- 1)A necessary and sufficient condition for an ensemble of classiers to be more accurate than any of its individual members is if the classiers are accurate and diverse.
- 2) An accurate classier: is one that has an error rate of better than random guessing on new  $\times$  values.
- 3) Two classifiers are diverse: if they make different errors on new data points

Imagine that we have an ensemble of three classifiers  $(h_1, h_2, h_3)$  and consider a new case x.

Imagine that we have an ensemble of three classifiers  $(h_1, h_2, h_3)$  and consider a new case x.

If the three classifiers are identical, i.e. not diverse, then when  $h_1(x)$  is wrong  $h_2(x)$  and  $h_3(x)$  will also be wrong.

Imagine that we have an ensemble of three classifiers  $(h_1, h_2, h_3)$  and consider a new case x.

If the three classifiers are identical, i.e. not diverse, then when  $h_1(x)$  is wrong  $h_2(x)$  and  $h_3(x)$  will also be wrong.

However, if the errors made by the classifiers are uncorrelated, then when  $h_1(x)$  is wrong,  $h_2(x)$  and  $h_3(x)$  may be correct, so that a majority vote will correctly class.

## Intuition for Ensemble Methods from Quantitative Perspective

## Intuition for Ensemble Methods from Quantitative Perspective

Error Probability of each model  $= \varepsilon = 0.3$ 

Pr(ensemble being wrong) = 
$${}^3C_2(\varepsilon^2)(1-\varepsilon)^{3-2}+{}^3C_3(\varepsilon^3)(1-\varepsilon)^{3-3}$$
  
=  $0.19 \le 0.3$ 

#### Some calculations

Probability that majority vote (11 out of 21) is wrong = 0.026

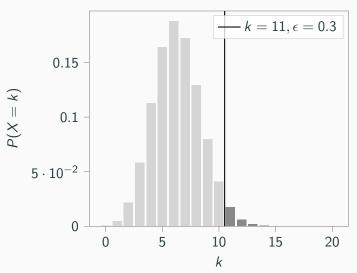

#### Some calculations

Probability that majority vote (11 out of 21) is wrong = 0.826

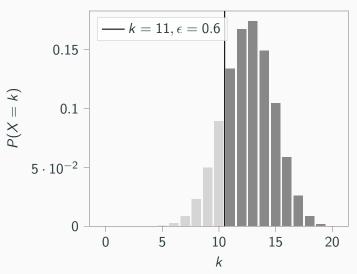

Where does ensemble learning not work well?

Where does ensemble learning not work well?

- The base model is bad.
- All models give similar prediction or the models are highly correlated.

Also known as Bootstrap Aggregation.

Also known as Bootstrap Aggregation.

Key idea: Reduce Variance

Also known as Bootstrap Aggregation.

Key idea: Reduce Variance

How to learn different classifiers while feeding in the same data?

Also known as Bootstrap Aggregation.

Key idea: Reduce Variance

How to learn different classifiers while feeding in the same data?

Think about cross-validation!

Also known as Bootstrap Aggregation.

Key idea: Reduce Variance

How to learn different classifiers while feeding in the same data?

Think about cross-validation!

We will create multiple datasets from our single dataset using "sampling with replacement".

Consider our dataset has n samples,  $D_1, D_2, D_3, \ldots, D_n$ . For each model in the ensemble, we create a new dataset of size n by sampling uniformly with replacement.

Consider our dataset has n samples,  $D_1, D_2, D_3, \dots, D_n$ . For each model in the ensemble, we create a new dataset of size n

by sampling uniformly with replacement.

Round 1 :  $D_1, D_3, D_6, D_1, \dots, D_n$ Round 2 :  $D_2, D_4, D_1, D_{80}, \dots, D_3$ :

Consider our dataset has n samples,  $D_1, D_2, D_3, \ldots, D_n$ . For each model in the ensemble, we create a new dataset of size n by sampling uniformly with replacement.

Round 1 :  $D_1, D_3, D_6, D_1, \dots, D_n$ Round 2 :  $D_2, D_4, D_1, D_{80}, \dots, D_3$ :

Repetition of samples is possible.

Consider our dataset has n samples,  $D_1, D_2, D_3, \ldots, D_n$ . For each model in the ensemble, we create a new dataset of size n by sampling uniformly with replacement.

Round 1:  $D_1, D_3, D_6, D_1, \dots, D_n$ Round 2:  $D_2, D_4, D_1, D_{80}, \dots, D_3$ :

:

Repetition of samples is possible.

We can train the same classifier/models on each of these different "Bagging Rounds".

Consider the dataset below. Points (3,3) and (5,8) are anomalies.

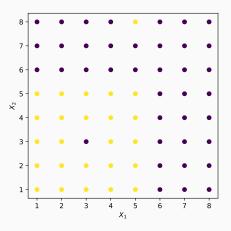

Decision Boundary for decision tree with depth 6.

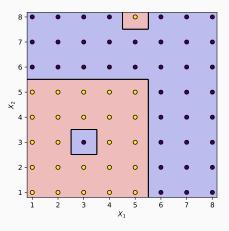

Lets use bagging with ensemble of  $5\ \mathrm{trees}.$ 

Lets use bagging with ensemble of 5 trees.

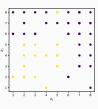

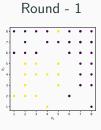

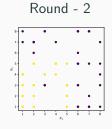

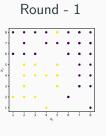

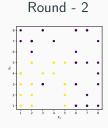

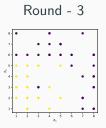

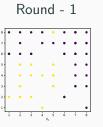

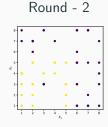

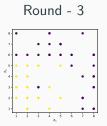

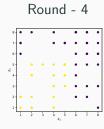

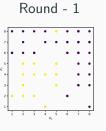

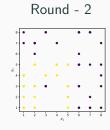

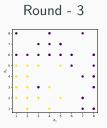

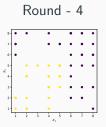

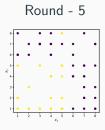

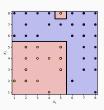

 $\mathsf{Tree}\ \mathsf{Depth} = \mathsf{4}$ 

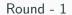

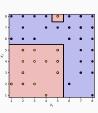

Tree Depth = 4

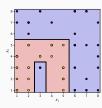

 $\mathsf{Tree}\ \mathsf{Depth} = \mathsf{5}$ 

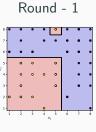

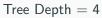

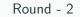

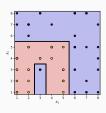

 $\mathsf{Tree}\ \mathsf{Depth} = \mathsf{5}$ 

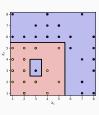

Tree Depth = 5

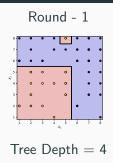

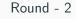

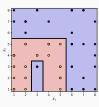

Tree Depth = 5

Round - 3

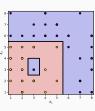

Tree Depth = 5

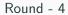

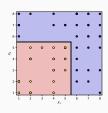

Tree Depth = 2

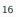

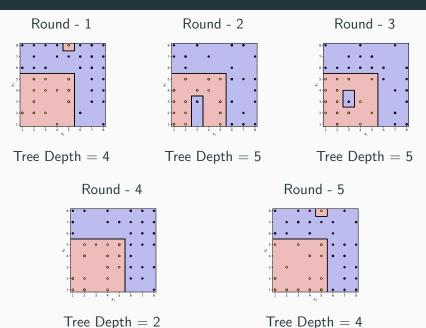

Using majority voting to combine all predictions, we get the decision boundary below.

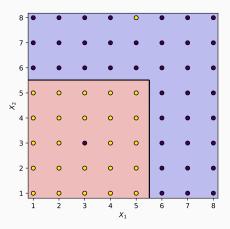

#### **Bagging**

#### Summary

- We take "strong" learners and combine them to reduce variance.
- All learners are independent of each other.

#### **Boosting**

• We take "weak" learners and combine them to reduce bias.

#### **Boosting**

- We take "weak" learners and combine them to reduce bias.
- All learners are incrementally built.

#### **Boosting**

- We take "weak" learners and combine them to reduce bias.
- All learners are incrementally built.
- Incremental building: Incrementally try to classify "harder" samples correctly.

Consider we have a dataset of N samples.

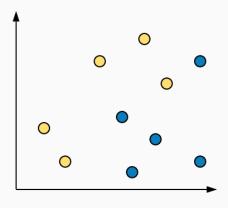

Consider we have a dataset of N samples.

Sample i has weight  $w_i$ . There are M classifers in ensemble.

1. Initialize weights of data samples,  $w_i = \frac{1}{N}$ 

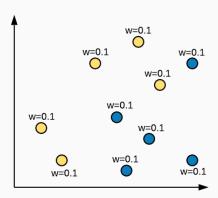

Consider we have a dataset of N samples.

- 1. Initialize weights of data samples,  $w_i = \frac{1}{N}$
- 2. For m = 1 ... M
  - 2.1 Learn classifier using current weights  $w_i's$

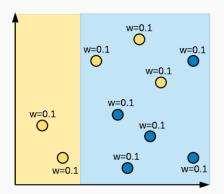

Consider we have a dataset of N samples.

- 1. Initialize weights of data samples,  $w_i = \frac{1}{N}$
- 2. For m = 1 ... M
  - 2.1 Learn classifier using current weights  $w_i's$

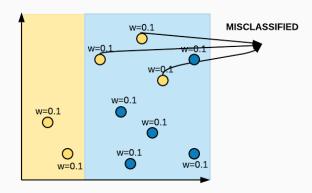

Consider we have a dataset of N samples.

- 1. Initialize weights of data samples,  $w_i = \frac{1}{N}$
- 2. For m = 1 ... M
  - 2.1 Learn classifier using current weights  $w_i's$
  - 2.2 Compute the weighted error,  $err_m = \frac{\sum\limits_{i}^{j} w_i(incorrect)}{\sum\limits_{i}^{j} w_i}$

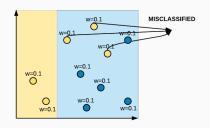

$$err_1 = \frac{0.3}{1}$$

Consider we have a dataset of N samples.

- 1. Initialize weights of data samples,  $w_i = \frac{1}{N}$
- 2. For m = 1 ... M
  - 2.1 Learn classifier using current weights  $w_i's$

2.2 Compute the weighted error, 
$$err_m = \frac{\sum\limits_{i}^{j} w_i(incorrect)}{\sum\limits_{i}^{j} w_i}$$

2.3 Compute 
$$\alpha_m = \frac{1}{2} log_e \left( \frac{1 - err_m}{err_m} \right)$$

$$err_1 = \frac{0.3}{1}$$
 $\alpha_1 = \frac{1}{2}log\left(\frac{1-0.3}{0.3}\right) = 0.42$ 

Consider we have a dataset of N samples.

- 1. Initialize weights of data samples,  $w_i = \frac{1}{N}$
- 2. For m = 1 ... M
  - 2.1 Learn classifier using current weights  $w_i$ 's
  - 2.2 Compute the weighted error,  $err_m = \frac{\sum_{i}^{j} w_i(incorrect)}{\sum_{i} w_i}$
  - 2.3 Compute  $\alpha_m = \frac{1}{2} log_e \left( \frac{1 err_m}{err_m} \right)$
  - 2.4 For samples which were predicted correctly,  $w_i = w_i e^{-\alpha_m}$
  - 2.5 For samples which were predicted incorrectly,  $w_i = w_i e^{\alpha_m}$

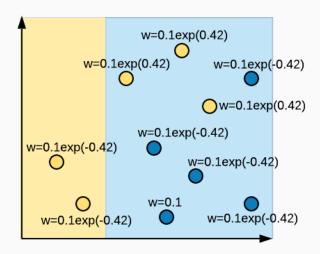

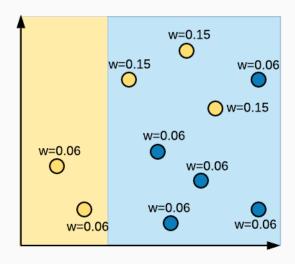

Consider we have a dataset of N samples.

- 1. Initialize weights of data samples,  $w_i = \frac{1}{N}$
- 2. For m = 1 ... M
  - 2.1 Learn classifier using current weights  $w_i's$

2.2 Compute the weighted error, 
$$err_m = \frac{\sum_{i} w_i(incorrect)}{\sum_{i} w_i}$$

- 2.3 Compute  $\alpha_m = \frac{1}{2}log_e\left(\frac{1 err_m}{err_m}\right)$
- 2.4 For samples which were predicted correctly,  $w_i = w_i e^{-\alpha_m}$
- 2.5 For samples which were predicted incorrectly,  $w_i = w_i e^{\alpha_m}$
- 2.6 Normalize  $w_i's$  to sum up to 1.

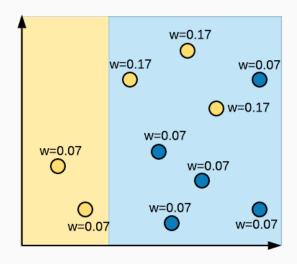

Consider we have a dataset of N samples.

- 1. Initialize weights of data samples,  $w_i = \frac{1}{N}$
- 2. For m = 1 ... M
  - 2.1 Learn classifier using current weights  $w_i's$

2.2 Compute the weighted error, 
$$err_m = \frac{\sum_{i}^{j} w_i(incorrect)}{\sum_{i} w_i}$$

2.3 Compute 
$$\alpha_m = \frac{1}{2} log_e \left( \frac{1 - err_m}{err_m} \right)$$

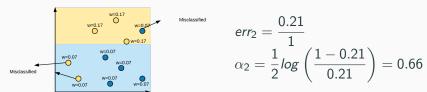

Consider we have a dataset of N samples.

- 1. Initialize weights of data samples,  $w_i = \frac{1}{N}$
- 2. For m = 1 ... M
  - 2.1 Learn classifier using current weights  $w_i$ 's
  - 2.2 Compute the weighted error,  $err_m = \frac{\sum_{i}^{j} w_i(incorrect)}{\sum_{i} w_i}$
  - 2.3 Compute  $\alpha_m = \frac{1}{2} log_e \left( \frac{1 err_m}{err_m} \right)$
  - 2.4 For samples which were predicted correctly,  $w_i = w_i e^{-\alpha_m}$
  - 2.5 For samples which were predicted incorrectly,  $w_i = w_i e^{\alpha_m}$

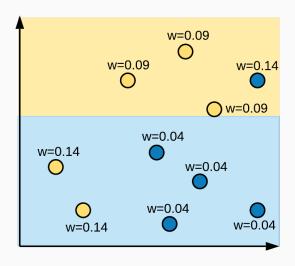

Consider we have a dataset of N samples.

- 1. Initialize weights of data samples,  $w_i = \frac{1}{N}$
- 2. For m = 1 ... M
  - 2.1 Learn classifier using current weights  $w_i's$

2.2 Compute the weighted error, 
$$err_m = \frac{\sum_{i}^{j} w_i(incorrect)}{\sum_{i} w_i}$$

- 2.3 Compute  $\alpha_m = \frac{1}{2}log_e\left(\frac{1 err_m}{err_m}\right)$
- 2.4 For samples which were predicted correctly,  $w_i = w_i e^{-\alpha_m}$
- 2.5 For samples which were predicted incorrectly,  $w_i = w_i e^{\alpha_m}$
- 2.6 Normalize  $w_i's$  to sum up to 1.

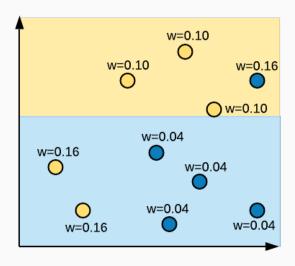

Consider we have a dataset of N samples.

- 1. Initialize weights of data samples,  $w_i = \frac{1}{N}$
- 2. For m = 1 ... M
  - 2.1 Learn classifier using current weights  $\underline{w_i'}s$

2.2 Compute the weighted error, 
$$err_m = \frac{\sum_{i}^{j} w_i(incorrect)}{\sum_{i} w_i}$$

2.3 Compute 
$$\alpha_m = \frac{1}{2} log_e \left( \frac{1 - err_m}{err_m} \right)$$

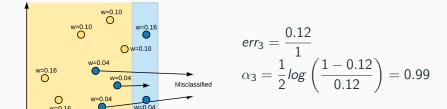

Intuitively, after each iteration, importance of wrongly classified samples is increased by increasing their weights and importance of correctly classified samples is decreased by decreasing their weights.

### **Testing**

- For each sample x, compute the prediction of each classifier h<sub>m</sub>(x).
- Final prediction is the sign of the sum of weighted predictions, given as:
- SIGN( $\alpha_1 h_1(x) + \alpha_2 h_2(x) + ... + \alpha_M h_M(x)$ )

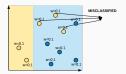

**Figure 1:**  $\alpha_1 = 0.42$ 

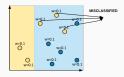

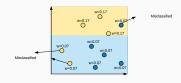

**Figure 1:**  $\alpha_1 = 0.42$ 

**Figure 2:**  $\alpha_2 = 0.66$ 

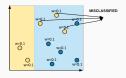

w=0.17 w=0.03 w=0.07 w=0.07 w=0.07

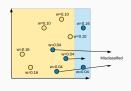

**Figure 1:**  $\alpha_1 = 0.42$ 

**Figure 2:**  $\alpha_2 = 0.66$ 

**Figure 3:**  $\alpha_3 = 0.99$ 

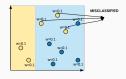

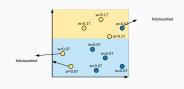

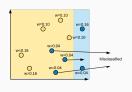

**Figure 1:**  $\alpha_1 = 0.42$ 

**Figure 2:**  $\alpha_2 = 0.66$ 

**Figure 3:**  $\alpha_3 = 0.99$ 

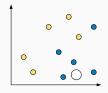

## **Example**

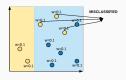

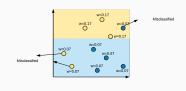

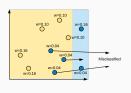

**Figure 1:**  $\alpha_1 = 0.42$ 

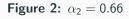

**Figure 3:**  $\alpha_3 = 0.99$ 

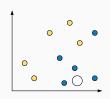

Let us say, yellow class is +1 and blue class is -1

### Example

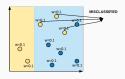

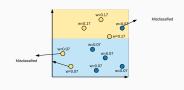

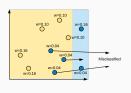

**Figure 1:**  $\alpha_1 = 0.42$ 

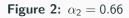

**Figure 3:**  $\alpha_3 = 0.99$ 

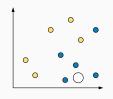

blue class is -1 Prediction = SIGN(0.42\*-1 + 0.66\*-1 + 0.99\*+1) = Negative = blue

Let us say, yellow class is +1 and

# Intuition behind weight update formula

# Intuition behind weight update formula

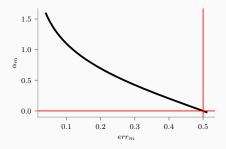

## Intuition behind weight update formula

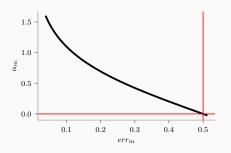

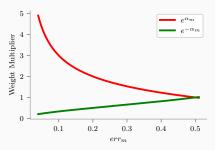

#### **Random Forest**

- Random Forest is an ensemble of decision trees.
- We have two types of bagging: bootstrap (on data) and random subspace (of features).
- As features are randomly selected, we learn decorrelated trees and helps in reducing variance.

#### **Random Forest**

There are 3 parameters while training a random forest number of trees, number of features (m), maximum depth.

## Training Algorithm

- For  $i^{th}$  tree  $(i \in \{1 \cdots N\})$ , select n samples from total N samples with replacement.
- Learn Decision Tree on selected samples for  $i^{th}$  round.

# Learning Decision Tree (for RF)

 For each split, select m features from total available M features and train a decision tree on selected features

### **Dataset**

| sepal_length | sepal_width                                                     | petal_length                                                                                        | petal_width                                                                                                    | species                                                                                                    |
|--------------|-----------------------------------------------------------------|----------------------------------------------------------------------------------------------------|----------------------------------------------------------------------------------------------------|----------------------------------------------------------------------------------------------------|
| 5.1          | 3.5                                                             | 1.4                                                                                                 | 0.2                                                                                                    | setosa                                                                                                    |
| 4.9          | 3.0                                                             | 1.4                                                                                                 | 0.2                                                                                                    | setosa                                                                                                    |
| 4.7          | 3.2                                                             | 1.3                                                                                                 | 0.2                                                                                                    | setosa                                                                                                    |
| 4.6          | 3.1                                                             | 1.5                                                                                                 | 0.2                                                                                                    | setosa                                                                                                    |
| 5.0          | 3.6                                                             | 1.4                                                                                                 | 0.2                                                                                                    | setosa                                                                                                    |
|              |                                                                 |                                                                                                    |                                                                                                    |                                                                                                    |
| 6.7          | 3.0                                                             | 5.2                                                                                                 | 2.3                                                                                                    | virginica                                                                                                    |
| 6.3          | 2.5                                                             | 5.0                                                                                                 | 1.9                                                                                                    | virginica                                                                                                    |
| 6.5          | 3.0                                                             | 5.2                                                                                                 | 2.0                                                                                                    | virginica                                                                                                    |
| 6.2          | 3.4                                                             | 5.4                                                                                                 | 2.3                                                                                                    | virginica                                                                                                    |
| 5.9          | 3.0                                                             | 5.1                                                                                                 | 1.8                                                                                                    | virginica                                                                                                    |
|              | 5.1<br>4.9<br>4.7<br>4.6<br>5.0<br><br>6.7<br>6.3<br>6.5<br>6.2 | 5.1 3.5<br>4.9 3.0<br>4.7 3.2<br>4.6 3.1<br>5.0 3.6<br><br>6.7 3.0<br>6.3 2.5<br>6.5 3.0<br>6.2 3.4 | 5.1       3.5       1.4         4.9       3.0       1.4         4.7       3.2       1.3         4.6       3.1       1.5         5.0       3.6       1.4              6.7       3.0       5.2         6.3       2.5       5.0         6.5       3.0       5.2         6.2       3.4       5.4 | 5.1       3.5       1.4       0.2         4.9       3.0       1.4       0.2         4.7       3.2       1.3       0.2         4.6       3.1       1.5       0.2         5.0       3.6       1.4       0.2               6.7       3.0       5.2       2.3         6.3       2.5       5.0       1.9         6.5       3.0       5.2       2.0         6.2       3.4       5.4       2.3 |

150 rows × 5 columns

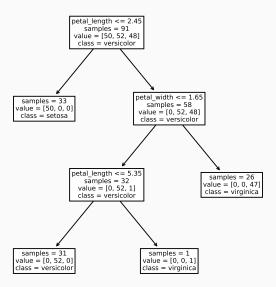

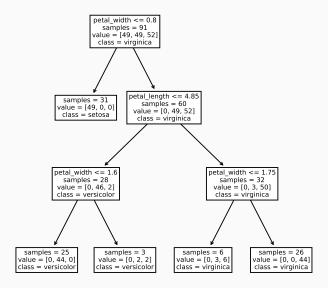

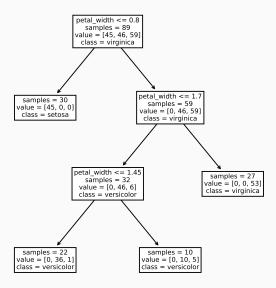

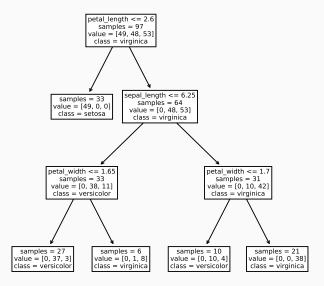

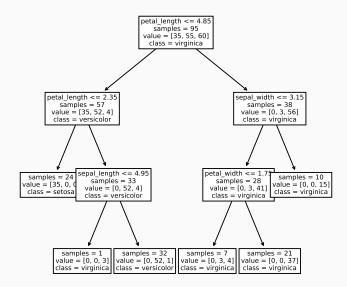

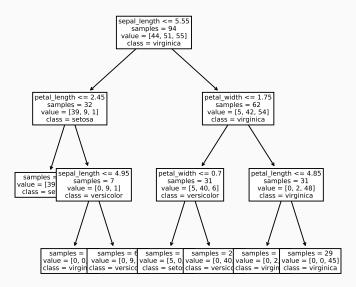

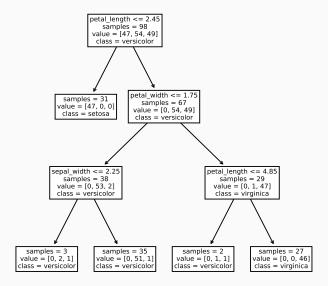

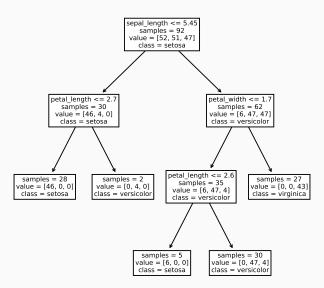

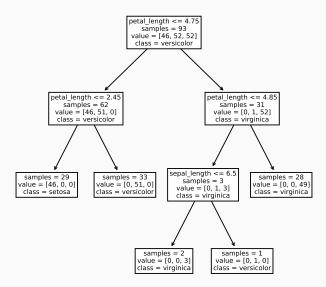

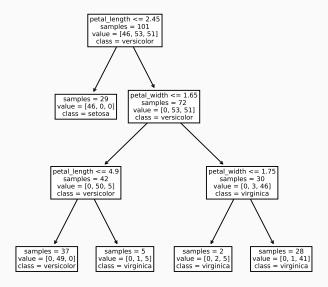

# Feature Importance<sup>1</sup>

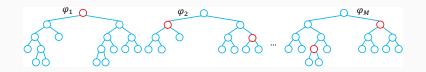

Importance of variable  $X_j$  for an ensemble of M trees  $\varphi_m$  is:

$$Imp(X_j) = \frac{1}{M} \sum_{m=1}^{M} \sum_{t \in \varphi_m} 1(j_t = j) \Big[ p(t) \Delta i(t) \Big],$$

where  $j_t$  denotes the variable used at node t,  $p(t) = N_t/N$  and  $\Delta i(t)$  is the impurity reduction at node t:

$$\Delta i(t) = i(t) - \frac{N_{t_L}}{N_t}i(t_L) - \frac{N_{t_r}}{N_t}i(t_R)$$

<sup>&</sup>lt;sup>1</sup>Slide Courtesy Gilles Louppe

## **Computed Feature Importance**

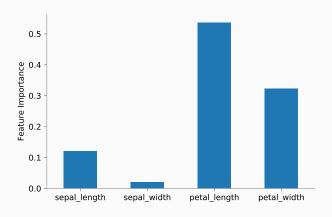